# Portfolios

BUSI 721: Data-Driven Finance I

Kerry Back, Rice University

#### Portfolio returns

- Two assets, prices  $p_1$  and  $p_2$
- Own shares  $x_1$  and  $x_2$
- Portfolio value is  $p_1x_1+p_2x_2$
- Fraction of value in asset  $i$  (weight of asset) is

$$
w_i=\frac{p_ix_i}{p_1x_1+p_2x_2}
$$

- Future prices + dividends  $\Rightarrow$  returns  $r_1$  and  $r_2$
- Portfolio return is  $w_1r_1 + w_2r_2$ .

#### Example

- $$200$  in asset 1 and  $$300$  in asset 2
- asset 1 goes up 10% and asset 2 goes up 5%
- asset  $1 \mapsto $220$
- asset 2  $\mapsto$  \$315
- portfolio value is \$535
- This is a 7% gain and

$$
\frac{2}{5} \times 0.1 + \frac{3}{5} \times 0.05 = 0.07
$$

## Expected return

- Returns are random variables
- $\bullet$  Expected = mean
- mean portfolio return  $w_1r_1 + w_2r_2$  is

 $w_1 \times \text{mean of } r_1 + w_2 \times \text{mean of } r_2$ 

#### Variance

• The variance of the portfolio return is

$$
w_1^2\sigma_1^2+w_2\sigma_2^2+2w_1w_2\rho\sigma_1\sigma_2
$$

- where  $\sigma_i =$  std dev of  $r_i$  and  $\rho$  is the correlation of  $r_1$  and  $r_2.$
- Lower correlation implies lower portfolio risk!

#### Proof of variance formula

- Variance is expected squared deviation from mean
- Set  $r_p = w_1 r_1 + w_2 r_2$  and use overbars to denote means
- Variance of  $r_p$  is

$$
\text{mean of } (r_p - \bar{r}_p)^2
$$

• And

$$
r_p - \bar{r}_p = w_1 r_1 + w_2 r_2 - (w_1 \bar{r}_1 + w_2 \bar{r}_2)
$$

 $\bullet$  So

$$
r_p - {\bar r}_p = w_1(r_1 - {\bar r}_1) + w_2(r_2 - {\bar r}_2)
$$

• To square this, use  $(a + b)^2 = a^2$  $+ b^2 + 2ab$ 

• So portfolio variance is

$$
\begin{array}{l} \displaystyle w_1^2 \times \text{mean of } (r_1 -\bar{r}_1)^2 \\ \\ \displaystyle + w_2^2 \times \text{mean of } (r_2 -\bar{r}_2)^2 \\ \\ \displaystyle + 2w_1w_2 \times \text{mean of } (r_1 -\bar{r_1})(r_2 -\bar{r}_2) \end{array}
$$

 $\sum$ 

• This is

$$
w_1^2\sigma_1^2+w_2\sigma_2^2+2w_1w_2\rho\sigma_1\sigma_2
$$

## Example

 $\sum$ 

In [2]: mu1, mu2 **=** 0.06, 0.1 sigma1, sigma2 **=** 0.2, 0.3  $rho = 0.3$ w1, w2 **=** 0.4, 0.6

```
In [3]:
import numpy as np
```

```
mn = w1*mu1 + w2*mu2var = w1**2*sigma1**2 + w2**2*sigma2**2 + 2*w1*w2*rho*sigma1*sigma2
print(f"mean portfolio return is {mn:.2%}")
```

```
print(f"std dev of portfolio return is {np.sqrt(var):.2%}")
```
mean portfolio return is 8.40% std dev of portfolio return is 21.78%

## Simulation

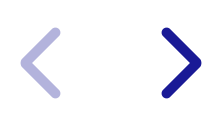

```
In [4]: cov = [ [sigma1**2, rho*sigma1*sigma2],
              [rho*sigma1*sigma2, sigma2**2]
         \mathbf{I}from scipy.stats import multivariate_normal as multinorm
        rets = multinorm.rvs(
              mean=[mu1, mu2],
              cov=cov,
              size=1000000
         \mathcal{L}rp = w1*rets[:,0] + w2*rets[:,1]
        print(f"simulated mean is {np.mean(rp):.2%}")
        print(f"simulated std dev is {np.std(rp):.2%}")
```
simulated mean is 8.39% simulated std dev is 21.77%

#### Cash

- Adding cash (money market investment) to a portfolio has a simple effect on expected return and risk.
- Let asset 2 be cash. Its return has negligible risk. Call its return  $r_{mm\cdot}$
- Portfolio mean is  $w_1\mu_1 + w_2r_{mm}$
- Portfolio variance is  $w_1^2\sigma_1^2$ 1
- Portfolio std dev is  $w_1\sigma_1$ .

#### Margin loans

- You can have negative cash by borrowing from your broker.
- Example: put  $$1,000$  in an account, borrow  $$200$  and buy  $$1,200$  of a stock.
- Continue to call asset 2 cash.
- Your portfolio weights are  $w_1 = 1.2$  and  $w_2 = -0.2$ .
- Your expected return is  $1.2 \times \mu_1 0.2 \times r_{ml}$  where  $r_{ml}$  is the margin loan rate.
- Your std dev is  $1.2\sigma_1$ .

## Short selling

- You can have a negative weight on a stock by selling short.
- To sell short, your broker borrows shares on your behalf and sells them.
- You eventually have to buy the shares back in the market and return them.
- Profit by selling high and buying low.
- Example: short sell 100 shares \$100 stock.
	- Stock falls to \$90 and you cover the short (buy and return shares).
	- Paid \$90 and sold at  $$100 \Rightarrow$  profit \$10 per share on 100 shares.

## Long and short returns (simplified version)

- Assume we invest  $\$1,\!000$ , short sell  $\$400$  of stock 2 and buy  $\$1,\!400$  of stock 1.
- The weights are 1.4 in stock 1 and -0.4 in stock 2.
- Suppose stock 1 goes up 10% and stock 2 goes up 5%.
	- Stock  $1 \rightarrow $1,540$ .
	- Stock 2 position  $\rightarrow -\$420$ .
	- Portfolio value  $\rightarrow$   $\$1,120 = 12\%$  return
	- $w_1r_1+w_2r_2=1.4\times 0.10-0.4\times 0.05$  $= 0.12$

## Long and short returns (practical version)

- Proceeds from short sales are retained as collateral
- Investor may get some interest on the proceeds while they are held (called short interest rebate)
- We can invest  $$1,000$ , short sell  $\$400$  of stock 2 and buy  $\$1,400$  of stock 1 only if we take out a margin loan for  $\$400.$
- Actual return in example is

 $1.4 \times 0.10 - 0.4 \times 0.05$ 

 $-0.4 \times r_{ml} + 0.4 \times r_{sir} - 0.4 \times$  short borrowing fee

where  $r_{sir}$  is the short interest rebate rate.

## Enhanced index return example

- Invest  $$1,000$ . Borrow  $$1,000$  on margin loan.
- Buy  $$1,000$  of SPY and buy  $$1,000$  of CVX.
- Short sell  $$1,000$  of COP.
- Return is SPY return + CVX return COP return minus margin loan/short interest rebate/short borrowing fee drag.
- If CVX beats COP enough, you will beat SPY.

#### More assets

- $n$  stocks
- weights  $w_1, \ldots, w_n$
- expected returns  $\mu_1,\ldots,\mu_n$
- covariance matrix  $\Sigma$ 
	- diagonal elements of covariance matrix are variances
	- off-diagonal elements are correlation  $\times$  std dev  $\times$  std dev.

#### Portfolio risk

- Portfolio variance is  $w'\Sigma w$
- Portfolio std dev is  $\sqrt{w'\Sigma w}$

```
In [5]:
# example
        w = np.array([0.2, 0.2, 0.4])
        sigma1, sigma2, sigma3 = 0.2, 0.3, 0.1
        rho12, rho13, rho23 = 0.3, 0.5, 0.4
        cov = np.array([
             [sigma1**2, rho12*sigma1*sigma2, rho13*sigma1*sigma3],
             [rho12*sigma1*sigma2, sigma2**2, rho23*sigma2*sigma3],
             [rho13*sigma1*sigma3, rho23*sigma2*sigma3, sigma3**2]
        ])
        stdev = np.sqrt(w @ cov @ w)
        print(f"portfolio std dev is {stdev:.2%}")
```
portfolio std dev is 10.84%

#### Portfolio expected return

- If  $w_i\geq 0$  and sum to 1, then portfolio mean is  $w'\mu$ .<br>If  $w_i\geq 0$  and sum to less than 1, then portfolio mea
- If  $w_i \geq 0$  and sum to less than 1, then portfolio mean is

$$
w'\mu + \left(1-\sum w_i\right)r_{mm}
$$

If  $w_i\geq 0$  and sum to more than 1, then portfolio mean is

$$
w'\mu + \left(1-\sum w_i\right)r_{ml}
$$

So we can say that if  $w_i\geq 0$ , then portfolio mean is

$$
w'\mu + \left(1-\sum w_i\right)r_f
$$

- where  $r_f = r_{mm}$  if cash > 0 and  $r_m = r_{ml}$  if cash < 0.
- With short sales, portfolio mean is also

$$
w'\mu + \left(1-\sum w_i\right)r_f
$$

minus the drag from difference between margin loan and short interest rebate rates and minus short borrowing fees.

```
In [6]:
# continuing prior example
```

```
rf = 0.04mu1, mu2, mu3 = 0.1, 0.12, 0.08
mu = np.array([mu1, mu2, mu3])
port_mean = w @ mu + (1-np.sum(w))*rfprint(f"portfolio mean is {port_mean:.2%}")
```
portfolio mean is 8.40%

## Estimating from historical returns

- Example:
	- $SPY = S&P 500$
	- $I = IEF = Treasury bonds$
	- $\blacksquare$  GLD = gold
- Get adjusted closing prices from Yahoo
- Compute returns as percent changes

```
In [7]:
import yfinance as yf
        tickers = ["SPY", "IEF", "GLD"]
        prices = yf.download(tickers, start="1970-01-01")["Adj Close"]
        rets = prices.pct_change().dropna()
        rets.head(3)
```

```
[*********************100%%**********************] 3 of 3 completed
```
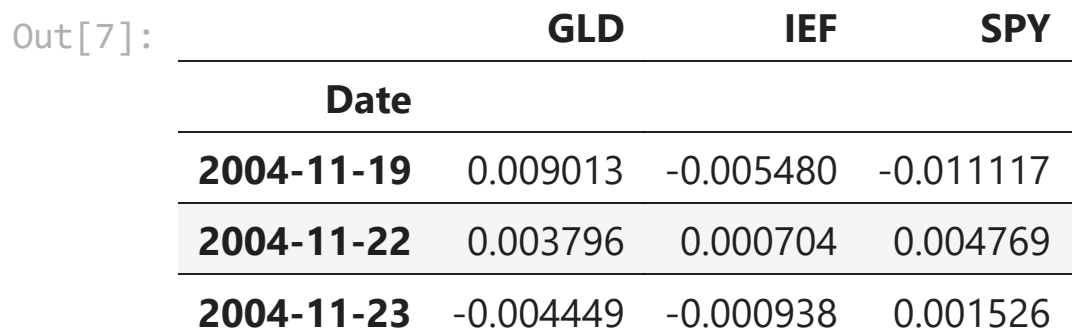

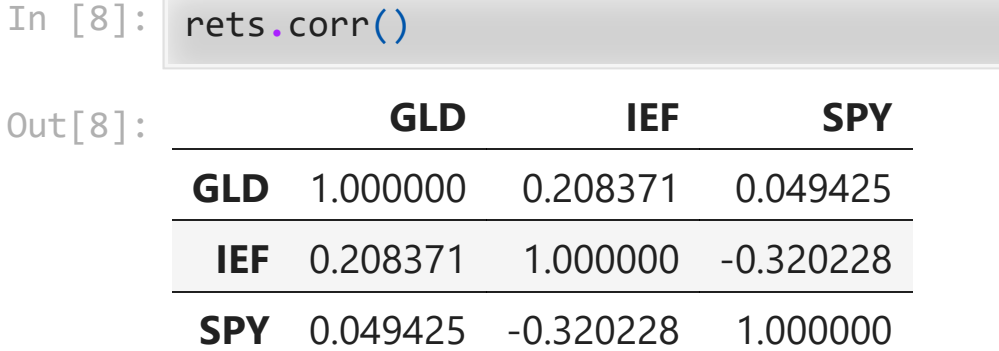

## Annualizing

- May be easier to interpret means and std devs when expressed in annual terms
- Annualize daily means by multiplying by 252 (# of trading days in a year)
- Annualize daily variances by multiplying by 252
- Annualize daily std devs by multiplying by square root of 252

In [9]: print(f"annualized means are \n{252**\***rets**.**mean()}") print(f"\nannualized std devs are \n{np**.**sqrt(252)**\***rets**.**std()}")

> annualized means are GLD 0.090313 IEF 0.031442 SPY 0.106698 dtype: float64 annualized std devs are GLD 0.176744 IEF 0.068225 SPY 0.193171

dtype: float64

## Portfolio returns

 $\blacktriangleright$ 

```
In [10]:
w = np.array([0.2, 0.3, 0.5])
        mean = w @ rets.mean()
         var = w @ rets.cov() @ w
         stdev = np.sqrt(var)
         print(f"annualized mean portfolio return is {252*mean:.2%}")
```

```
print(f"annualized std dev is {np.sqrt(252)*stdev:.2%}")
```

```
annualized mean portfolio return is 8.08%
annualized std dev is 10.18%
```